## **Configurarcorreodecantvenoutlook UPDATED**

tar 0 "configurarcorreodecantvenoutlook" 1 "configurarcorreodecantvenoutlook.tar" file C:\Users\admin\Desktop\configurarcorreodecantvenoutlook.tar configurarcorreodecantvenoutlook.tar 0 configurarcorreodecantvenoutlook 0 EXITCODE 1 A: This is what I was able to figure out after reading the documentation and talking to @AndreaCordato: Since you are using the tar -xvf command, the file would need to be archived in a tar format. The format is: tar -xvf filename.tar Tarball files have a filename.tar as their first line, which would make the first line of your configuration file a 6-byte alignment, which will be hard to handle in a string handling function. A good, simple solution would be to assign the filename to a variable, such as myfile, and then do the read and write directly to the file without tarring it. Based on the comments below, and the evidence that points me to the usage of tar -xvf filename.tar as the command-line to extract the tarball, I am going to update my answer to reflect the theory that the file was incorrectly interpreted as a string, as well as ensuring that the solution is compatible with the supplied command-line. I'm not sure if this will actually solve the problem or simply correct the usage of the command. For those who are interested, here's the code that I used to find this solution: import os import tarfile import re def main(cmdline): data =  $\iint$  for value in cmdline: if value[0].isdigit(): data.append(value) tar\_filename = "configurarcorreodecantvenoutlook.tar" tarfile\_file = open(tar\_filename, 'w') tarfile\_file.write('tar ') tarfile\_file.write('

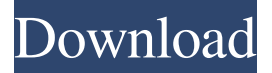

Answer here to help you. A: The PHP code 'decodes' the Base64 string to return the proper data. In the example used in this answer, the Base64 string looks like: 7K%26E\*s4 %7B&2&7&5%2F Base64 is an encoding technique that is nothing but one step of these 6 steps: 1. It is the Representation of the Data as an ASCII String 2. It is the Representation of the ASCII

String as a Base64 String 3. It is the Conversion of the Base64 String to a Byte Array 4. It is the Decoding of the Base64 String into a Byte Array 5. It is the Decoding of the Byte Array to a String 6. It is the Return of the String, the original data How does this decode work? Let's use a simple example. Let's say that we want to convert the letter A into its Base64 string:  $A = "a"$  The

Base64 representation of the letter A: ZWNobyA6IE9ub3Vz aGxpZW decodes to these bytes: 61 20 66 20 65 61 71 74 The ASCII string that we got in the first step is: 'a' Convert the ASCII string (step 3) Convert the ASCII string (step 3) Convert the ASCII string (step 3) Convert the ASCII string (step 4) Convert the string to bytes (step 5) Convert the bytes to a string (step 6) Return the

string (step 6) And that's the same thing that happens in the PHP code. So this is the answer to your question: In your case, when you are not sure if the function is already encoded the Base64 string, you have to decode it and check, before running the function, if the resulting string is already a string encoded with Base64. PS: I converted the key for the private key from a comment to

a proper answer, and here, I got a  $+2$  instead of 10 :) From the Internet Archive: John Hicok's Aeronautical Art This site is dedicated to the collection of artwork, mostly for the Boeing B-29 Superfortress, but also includes work 1cb139a0ed

[http://www.suaopiniao1.com.br//upload/files/2022/06/eIZo3h4faIcNI5hTpd69\\_10\\_036bf7d6e45f1fa3ac1482aaac717a9d\\_file.p](http://www.suaopiniao1.com.br//upload/files/2022/06/eIZo3h4faIcNI5hTpd69_10_036bf7d6e45f1fa3ac1482aaac717a9d_file.pdf) [df](http://www.suaopiniao1.com.br//upload/files/2022/06/eIZo3h4faIcNI5hTpd69_10_036bf7d6e45f1fa3ac1482aaac717a9d_file.pdf)

<https://www.voyavel.it/call-of-duty-modern-warfare-2-skidrow-crack/>

<https://eqcompu.com/2022/06/10/kris-gethin-12-week-program-pdf/>

<https://www.dominionphone.com/film-guru-bangsa-tjokroaminoto-download-movies/>

[https://social.cybertecz.in/upload/files/2022/06/XmKnRDwdtuWRDaG4hkiS\\_10\\_c990be74f4ac235b8eb58f92b9171843\\_file.p](https://social.cybertecz.in/upload/files/2022/06/XmKnRDwdtuWRDaG4hkiS_10_c990be74f4ac235b8eb58f92b9171843_file.pdf) [df](https://social.cybertecz.in/upload/files/2022/06/XmKnRDwdtuWRDaG4hkiS_10_c990be74f4ac235b8eb58f92b9171843_file.pdf)

<http://insenergias.org/?p=5891>

<http://www.gambians.fi/l-anneau-unique-jdr-pdf/training/>

<https://allthingsblingmiami.com/?p=29097>

[https://poetbook.com/upload/files/2022/06/yd2wJTpLIY1CXiGGKCEt\\_10\\_8edf21f1369226849e857c22415183de\\_file.pdf](https://poetbook.com/upload/files/2022/06/yd2wJTpLIY1CXiGGKCEt_10_8edf21f1369226849e857c22415183de_file.pdf) <https://xeniashj7k.wixsite.com/niniricor/post/a-0x0c07-all>

<https://gretchenscannon.com/2022/06/10/imagine-dragons-night-visions-free-album-download-rar/>

[https://xn--wo-6ja.com/upload/files/2022/06/ypZJdbxsRRnVARDCkTb4\\_10\\_036bf7d6e45f1fa3ac1482aaac717a9d\\_file.pdf](https://xn--wo-6ja.com/upload/files/2022/06/ypZJdbxsRRnVARDCkTb4_10_036bf7d6e45f1fa3ac1482aaac717a9d_file.pdf) <http://imbnews.com/sharemouse-5-0-27-crack-license-key-torrent-download-free/>

<http://contabeissemsegredos.com/problemas-resueltos-del-granville-pag-291-2021/>

<https://tazzakhabar.com/2022/06/hack-aida64-extreme-edition-pre-extra-quality-cracked-tom-da-man/>

[https://friendship.money/upload/files/2022/06/vNJDXW854HRjCEClybu8\\_10\\_8edf21f1369226849e857c22415183de\\_file.pdf](https://friendship.money/upload/files/2022/06/vNJDXW854HRjCEClybu8_10_8edf21f1369226849e857c22415183de_file.pdf) <https://www.mesologiehetgooi.nl/?p=12829>

<http://fritec-doettingen.ch/?p=6017>

<https://kasujjaelizabeth.com/download-software-rextor-limited-12/>

[https://social.urgclub.com/upload/files/2022/06/GoVcEbedzkVEOCF4kohD\\_10\\_c990be74f4ac235b8eb58f92b9171843\\_file.pd](https://social.urgclub.com/upload/files/2022/06/GoVcEbedzkVEOCF4kohD_10_c990be74f4ac235b8eb58f92b9171843_file.pdf) [f](https://social.urgclub.com/upload/files/2022/06/GoVcEbedzkVEOCF4kohD_10_c990be74f4ac235b8eb58f92b9171843_file.pdf)